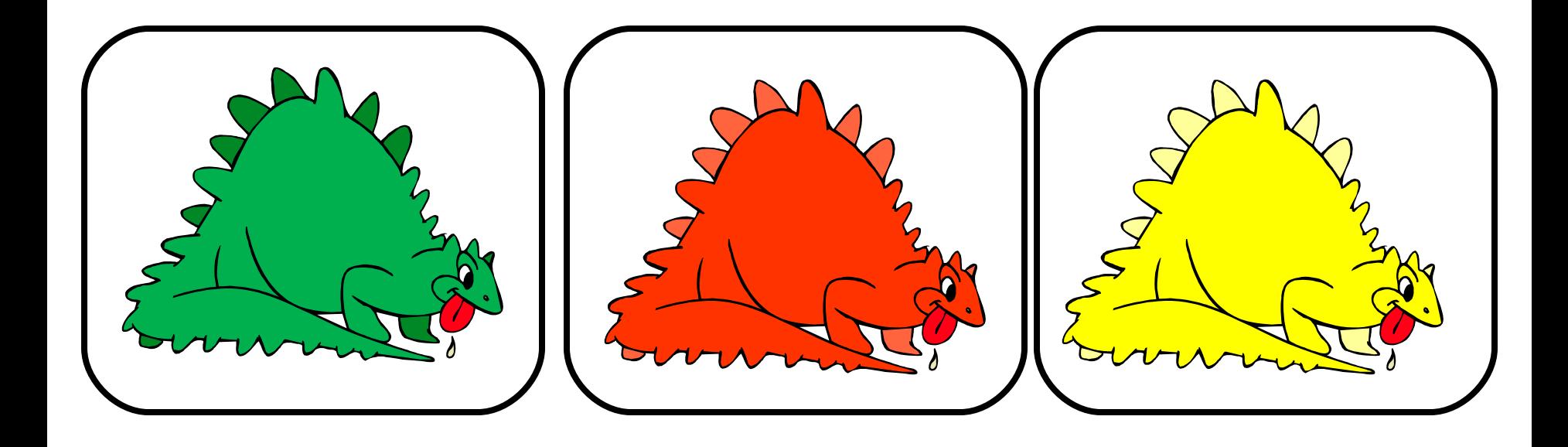

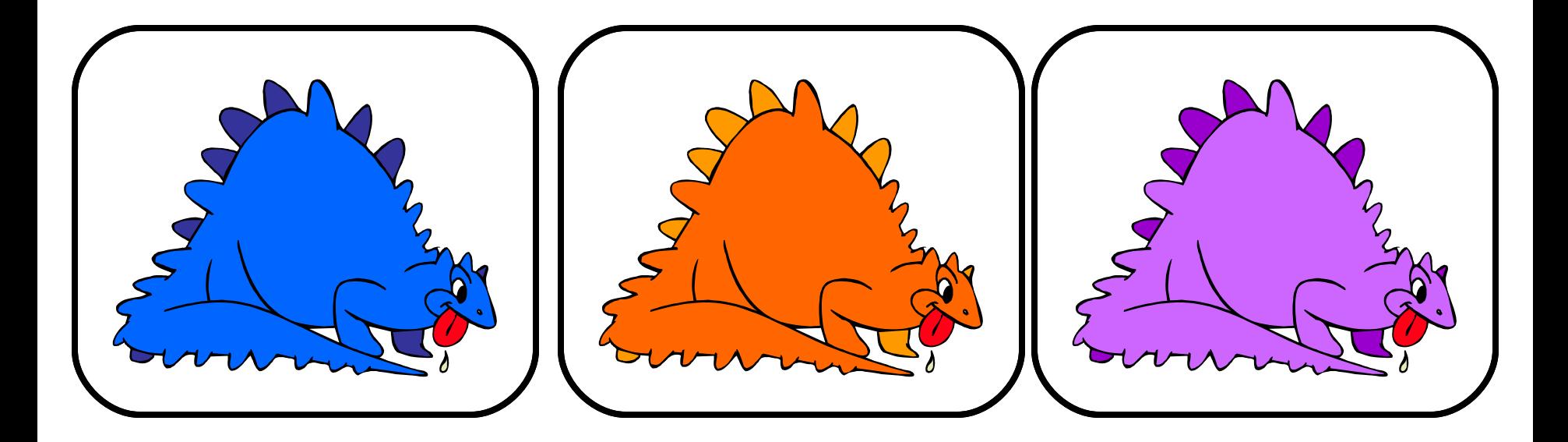

## HomeMadeMamma

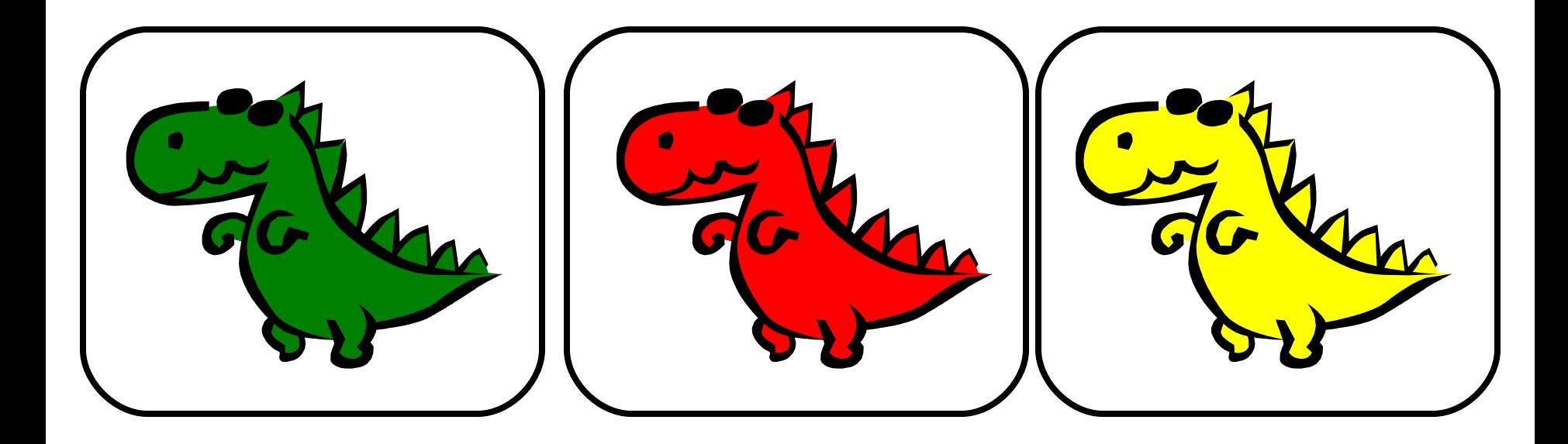

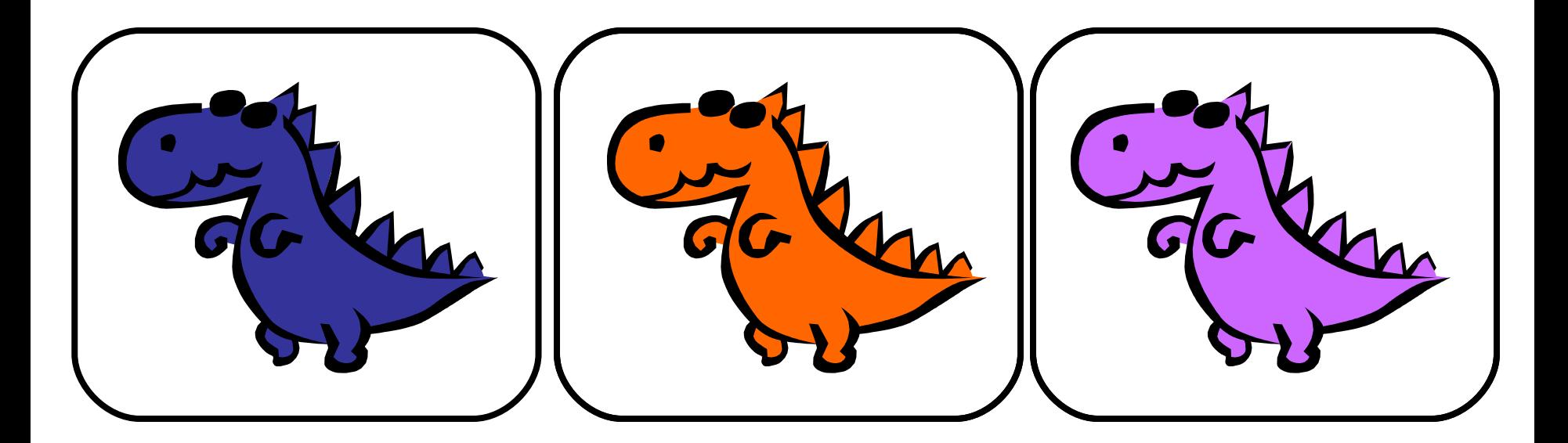

HomeMadeMamma